## On the effectiveness of application-aware self-management for scientific discovery in volunteer computing systems SC 2012

Trilce Estrada and Michela Taufer

University of Delaware

November 15, 2012

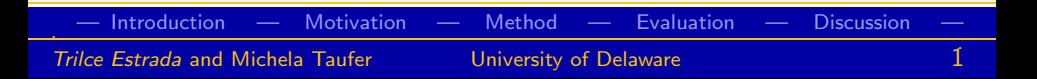

<span id="page-0-0"></span>つくい

## Volunteer Computing (VC)

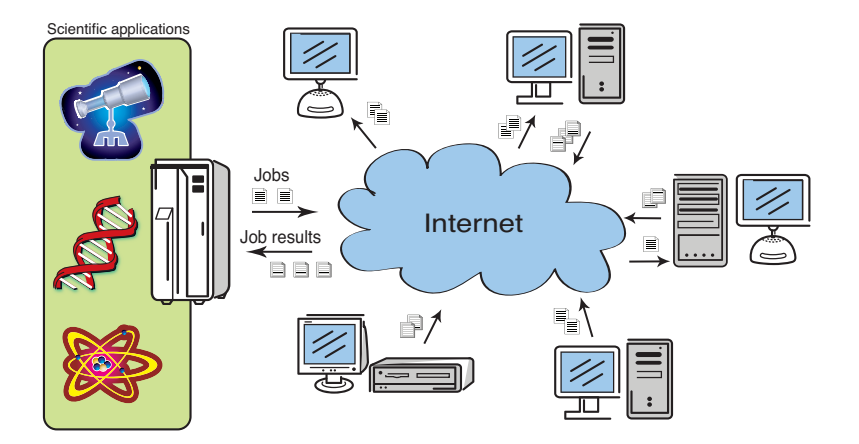

#### . — [Introduction](#page-1-0) — [Motivation —](#page-6-0) [Method —](#page-20-0) [Evaluation —](#page-41-0) [Discussion —](#page-49-0)  $\mathcal{D}$ Trilce Estrada and Michela Taufer **University of Delaware**

 $\leftarrow$   $\Box$ 

<span id="page-1-0"></span> $\,$ ¢ ó  $2Q$ 

# Self-management in VC and in other distributed systems

## Self-management

Refers to the capability of a system to reconfigure or adapt itself without direct human intervention.

Self management in distributed systems provides:

- **•** Resilience to resource volatility and workload changes.
- Minimum turnaround time of jobs and maximum throughput .

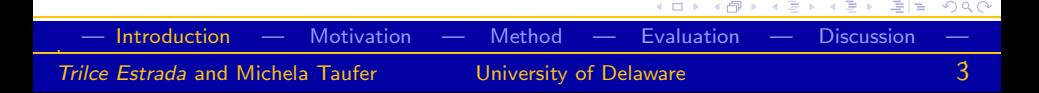

#### Introduction

## Diversity of goals in VC scientific applications

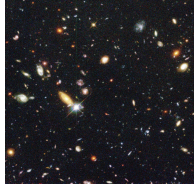

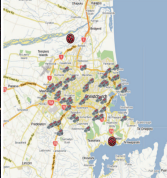

Astronomical applications: exploring as many regions of the sky as possible

Earthquake detection: returning readings as fast as possible

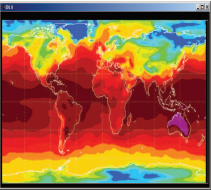

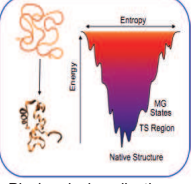

Building a global model for climate prediction: modeling accurately every single region

Biochemical applications: finding a single global accurate solution

Taxonomy of VC applications based on their goals:

- **Coverage-oriented** require higher throughput.
- Latency-oriented require reduced time to solution.  $\bullet$
- **Accuracy-oriented** require accurate individual results.
- **Convergence-oriented** require finding a global solution regardless of throughput.  $= \Omega Q$ 4日 9

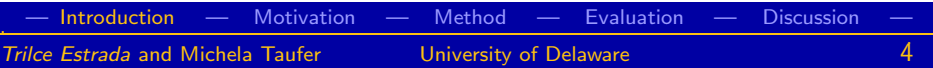

## From system to application goals

Traditional performance metrics such as throughput and latency, cannot capture application-specific needs

How do we provide self-management from the application perspective in a way that is general and covers all the different types of applications?

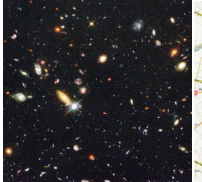

Astronomical applications: exploring as many regions of the sky as possible

Earthquake detection: returning readings as fast as possible

Building a global model for climate prediction: modeling accurately every single region

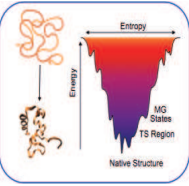

Biochemical applications: finding a single global accurate solution

#### . — [Introduction](#page-1-0) — [Motivation —](#page-6-0) [Method —](#page-20-0) [Evaluation —](#page-41-0) [Discussion —](#page-49-0) . Trilce Estrada and Michela Taufer **1988** University of Delaware

## **Outline**

## **[Introduction](#page-1-0)**

- **[Motivation](#page-6-0)** 
	- [Challenges of parametric scientific applications](#page-7-0)
	- [Need for application-aware self-managed systems](#page-13-0)

## **[Method](#page-20-0)**

- [Towards a general application-aware self-managed VC system](#page-21-0)
- [Using KOtrees for parameter prediction and exploration](#page-27-0)
- **•** [Integrated modular framework](#page-40-0)

## **[Evaluation](#page-41-0)**

- [Description](#page-42-0)
- **•** [Results](#page-46-0)

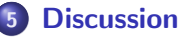

- **•** [Related work](#page-50-0)
- **•** [Conclusion](#page-51-0)

<span id="page-5-0"></span>つくい

## **[Introduction](#page-1-0)**

## **[Motivation](#page-6-0)**

- [Challenges of parametric scientific applications](#page-7-0)
- [Need for application-aware self-managed systems](#page-13-0)

## **[Method](#page-20-0)**

- [Towards a general application-aware self-managed VC system](#page-21-0)
- [Using KOtrees for parameter prediction and exploration](#page-27-0)
- **·** [Integrated modular framework](#page-40-0)
- **[Evaluation](#page-41-0)** 
	- [Description](#page-42-0)
	- **C** [Results](#page-46-0)

## **[Discussion](#page-49-0)**

- **[Related work](#page-50-0)**
- [Conclusion](#page-51-0)

#### <span id="page-6-0"></span>K 등 ▶ K 등 ▶ (동)  $= \Omega Q$

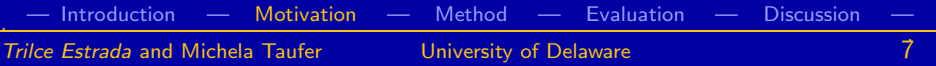

The general case

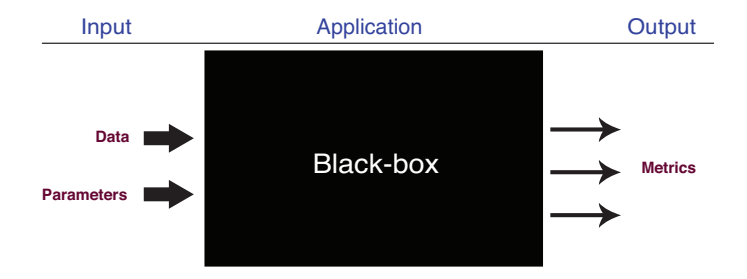

# Scientific applications can be expressed as parametric functions

<span id="page-7-0"></span>f (data, parameters)  $\rightarrow$  metrics

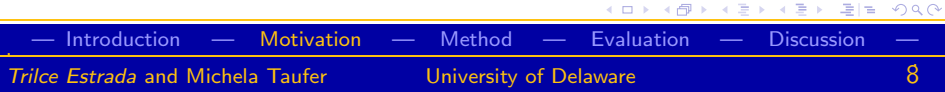

### A protein-ligand docking application

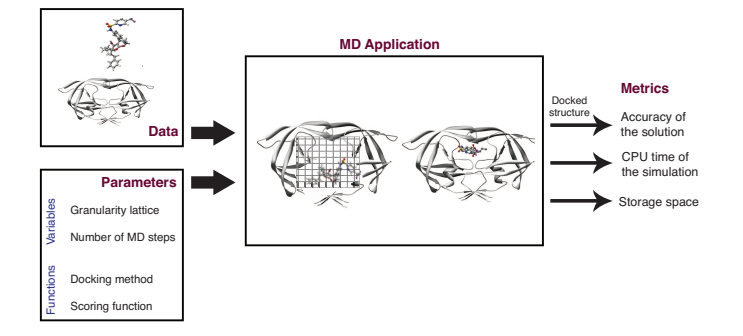

### Scientific applications can be expressed as parametric functions

<span id="page-8-0"></span> $f(data, parameters) \rightarrow metrics$ 

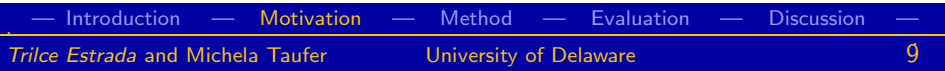

<span id="page-9-0"></span>E > 제품 > '분(팀' 10 Q Q\*

## Parametric application

The general case: optimizing parameter selection

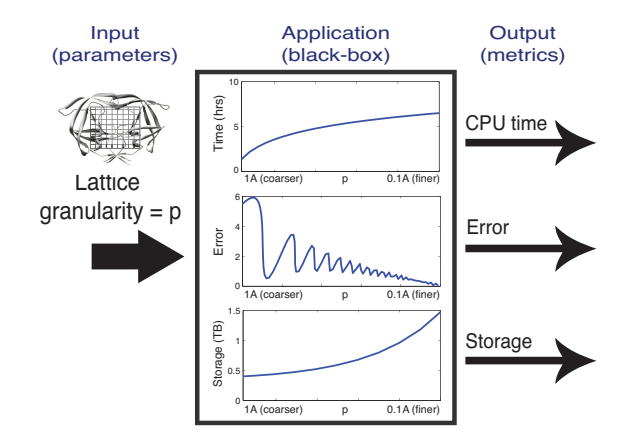

Parameters affect differently the application me[tric](#page-8-0)[s.](#page-10-0)

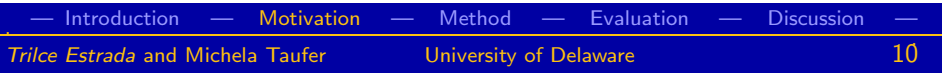

The general case: optimizing parameter selection

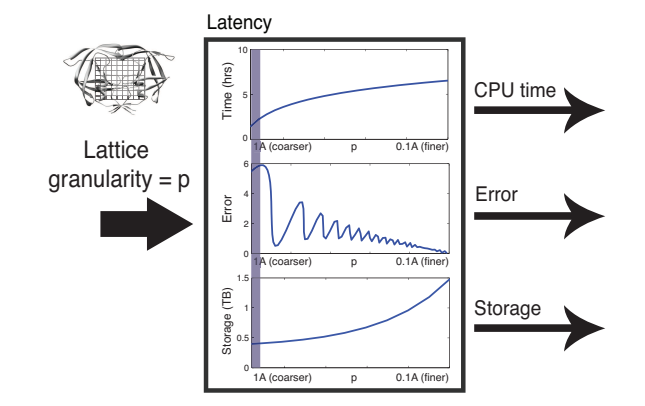

Finding optimal parameter values depends on a[ppl](#page-9-0)i[ca](#page-11-0)[t](#page-8-0)[io](#page-9-0)[n-](#page-13-0)[s](#page-6-0)[p](#page-7-0)[e](#page-12-0)[ci](#page-13-0)[fi](#page-5-0)[c](#page-6-0) [g](#page-20-0)[o](#page-0-0)[a](#page-51-0)[l](#page-52-0)[s.](#page-81-0)

<span id="page-10-0"></span>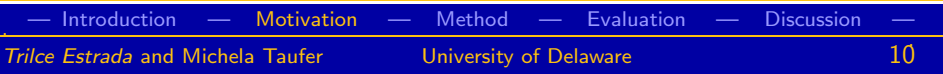

The general case: optimizing parameter selection

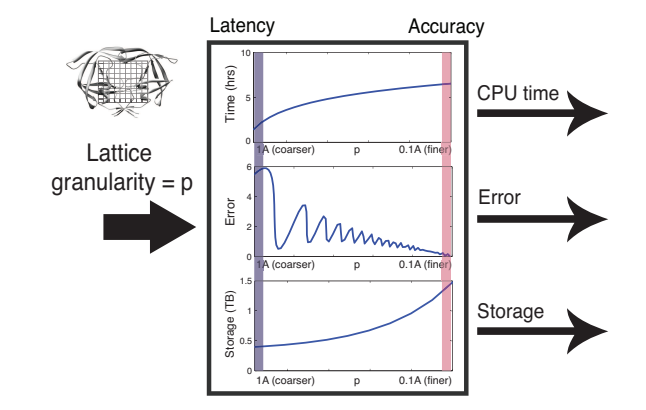

Finding optimal parameter values depends on a[ppl](#page-10-0)i[ca](#page-12-0)[t](#page-8-0)[io](#page-9-0)[n-](#page-13-0)[s](#page-6-0)[p](#page-7-0)[e](#page-12-0)[ci](#page-13-0)[fi](#page-5-0)[c](#page-6-0) [g](#page-20-0)[o](#page-0-0)[a](#page-51-0)[l](#page-52-0)[s.](#page-81-0)

<span id="page-11-0"></span>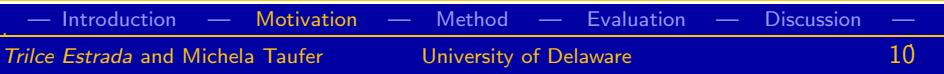

The general case: optimizing parameter selection

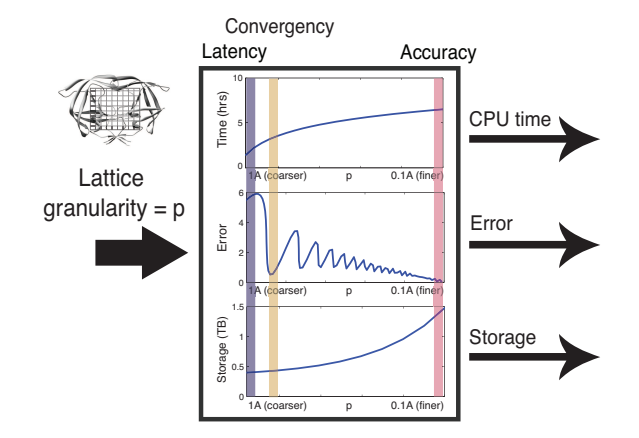

<span id="page-12-0"></span>Finding optimal parameter values depends on a[ppl](#page-11-0)i[ca](#page-13-0)[t](#page-8-0)[io](#page-9-0)[n-](#page-13-0)[s](#page-6-0)[p](#page-7-0)[e](#page-12-0)[ci](#page-13-0)[fi](#page-5-0)[c](#page-6-0) [g](#page-20-0)[o](#page-0-0)[a](#page-51-0)[l](#page-52-0)[s.](#page-81-0)  $290$ 

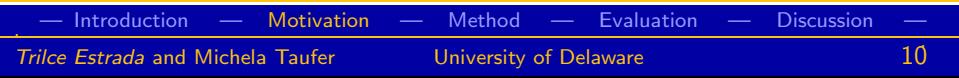

Requires an expert analysing the application, continuously monitoring results, and tuning parameters

<span id="page-13-0"></span>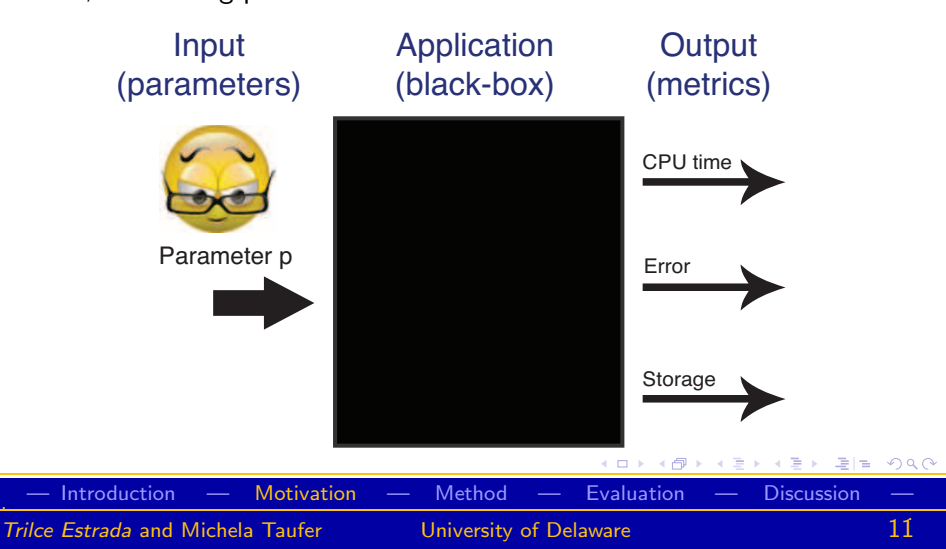

It could be done for the simplest case, but ...

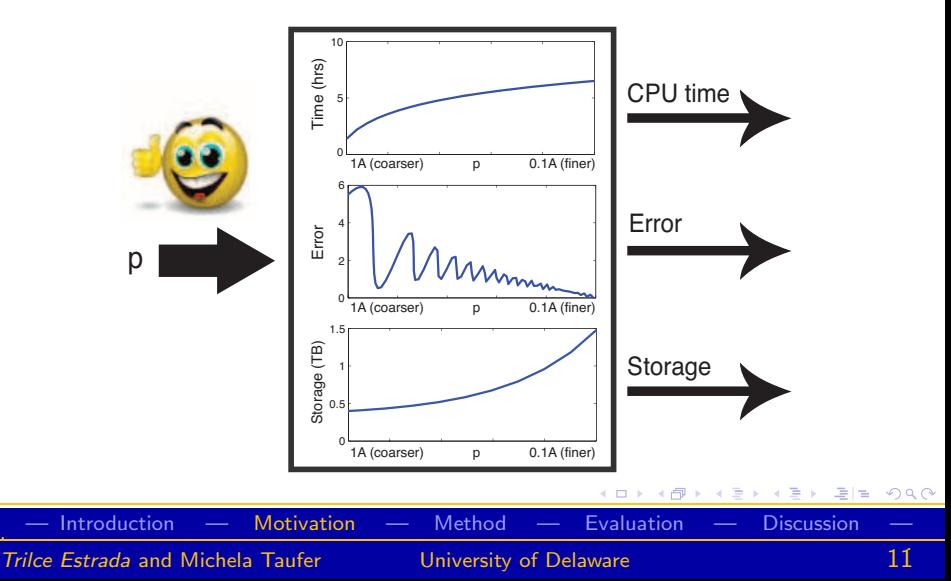

What if we need to predict additional metrics?

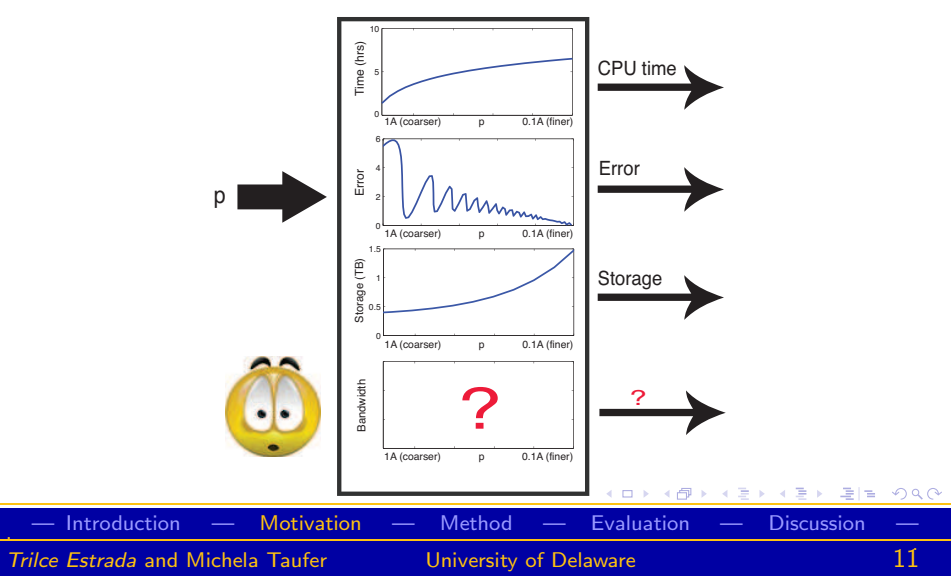

What if we need to include additional parameters?

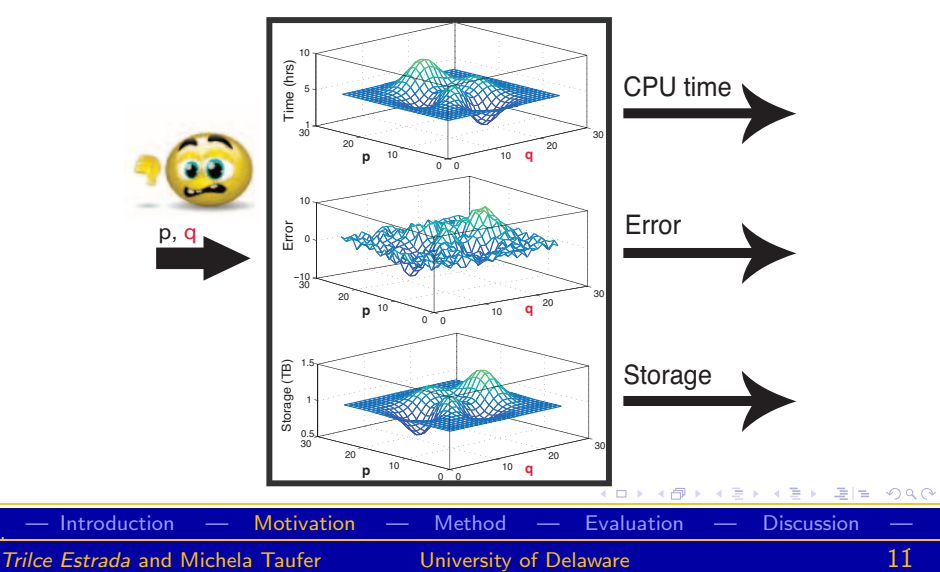

What if we need to change or add software modules?

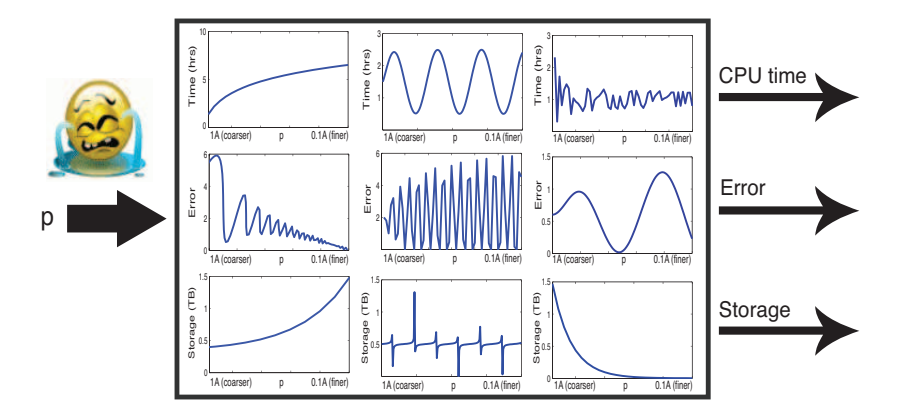

#### つへへ  $\Box$

. — [Introduction —](#page-1-0) [Motivation](#page-6-0) — [Method —](#page-20-0) [Evaluation —](#page-41-0) [Discussion —](#page-49-0) . Trilce Estrada and Michela Taufer **University of Delaware** 

## Need for application-aware self-managed VC systems

## Manual reconfiguration is error-prone, inefficient, and promotes resource wasting.

Thus, we need to provide self-management from the application perspective.

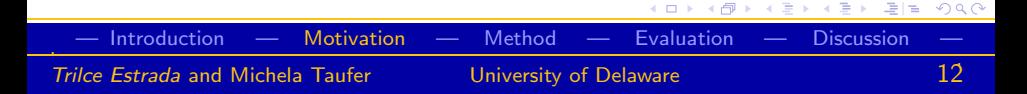

<span id="page-19-0"></span>**CONTRACTOR** CARD AND

## Need for application-aware self-managed VC systems

Manual reconfiguration is error-prone, inefficient, and promotes resource wasting.

Thus, we need to provide self-management from the application perspective.

### **Definition**

We define **application-aware self-management** as the ability of a system to guarantee the accomplishment of application-specific goals without direct human intervention.

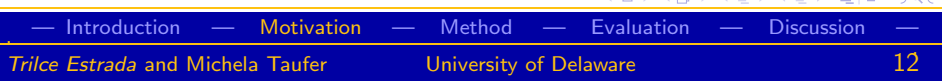

#### Method

## **[Introduction](#page-1-0)**

## **[Motivation](#page-6-0)**

- [Challenges of parametric scientific applications](#page-7-0)
- [Need for application-aware self-managed systems](#page-13-0)

## **[Method](#page-20-0)**

- [Towards a general application-aware self-managed VC system](#page-21-0)
- [Using KOtrees for parameter prediction and exploration](#page-27-0)
- **·** [Integrated modular framework](#page-40-0)

## **[Evaluation](#page-41-0)**

- [Description](#page-42-0)
- **C** [Results](#page-46-0)

## **[Discussion](#page-49-0)**

- **[Related work](#page-50-0)**
- [Conclusion](#page-51-0)

#### <span id="page-20-0"></span> $= \Omega Q$ すぼわ すぼわく

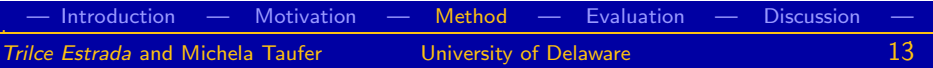

<span id="page-21-0"></span> $2Q$ 

## Requirements of a self-managed VC system

Example: A replica exchange application with 3 parameters

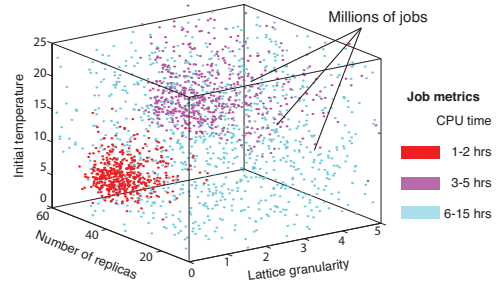

**Job parameter's search space**

- A job  $x_i$  is a tuple of  $N$  parameters.
- When a job is collected, we obtain a tuple  $y_i$  with M metrics representing measures relevant to the appli[cat](#page-20-0)[io](#page-22-0)[n.](#page-20-0)

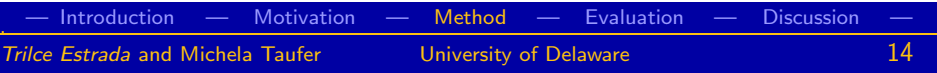

<span id="page-22-0"></span>つへへ

## Requirements of a self-managed VC system

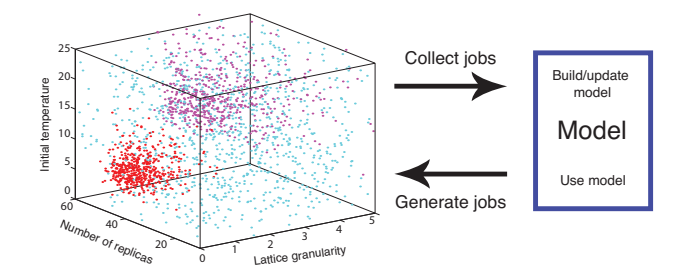

Method requirements:

- Building and updating the model at runtime
- 2 Making predictions of up to M metrics in near real time
- **3** Learning from observed data in one pass
- Identifying sets of parameter combinations that can advance the application goal

**1** Building and updating the model at runtime

Lazy learning and nearest neighbors

K ロ > K 何 > K 경 > K 경 > (경)님 (0,0)

- Clustering
- **•** Neural networks
- **•** Bayesian learning
- **•** Decision trees
- Hoeffding trees

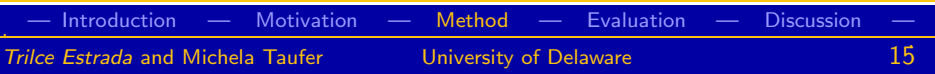

- **1** Building and updating the model at runtime
- **2** Making predictions of up to M metrics in near real time

**• Lazy learning and nearest** neighbors

K ロ > K 何 > K 경 > K 경 > (경)도 K 9 Q O

- Clustering
- **•** Neural networks
- **•** Bayesian learning
- **•** Decision trees
- Hoeffding trees

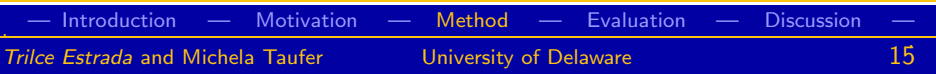

- **1** Building and updating the model at runtime
- **2** Making predictions of up to M metrics in near real time
- **3** Learning from observed data in one pass

**• Lazy learning and nearest** neighbors

K ロ > K 何 > K 경 > K 경 > (경)도 K 9 Q O

- Clustering
- **•** Neural networks
- **•** Bayesian learning
- **•** Decision trees
- Hoeffding trees

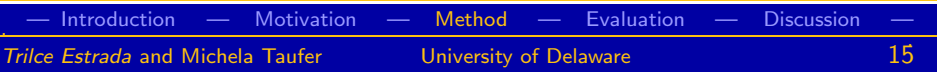

- **1** Building and updating the model at runtime
- **2** Making predictions of up to M metrics in near real time
- **3** Learning from observed data in one pass
- **4** Identifying sets of parameter combinations that can advance the application goal

**• Lazy learning and nearest** neighbors

 $290$ 

- **Clustering**  $\bullet$
- **A** Neural networks
- Bayesian learning  $\bullet$
- **O** Decision trees
- Hoeffding trees

#### . — [Introduction —](#page-1-0) [Motivation —](#page-6-0) [Method](#page-20-0) — [Evaluation —](#page-41-0) [Discussion —](#page-49-0) 15 Trilce Estrada and Michela Taufer **18 University of Delaware**

### Our contribution:

A statistical data structure, in the form of a tree, that enables prediction of multiple application metrics and exploration of the multi-dimensional parameter space effectively, while being built incrementally at runtime.

Our data structure/algorithm can:

- **1** Learn from observed data in one pass
- 2 Build and update the model at runtime
- **3** Make predictions of up to M metrics in near real time
- <span id="page-27-0"></span>Identify sets of parameter combinations that can advance the application goal

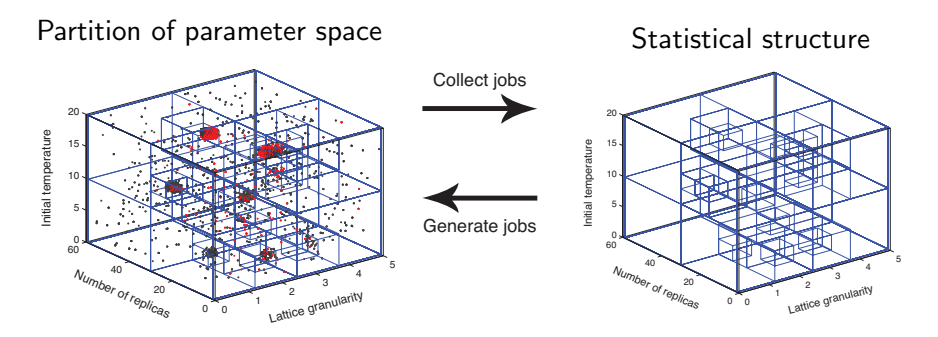

- We partition the parameter space recursively and build a tree-like structure of statistical knowledge.
- We use the statistical knowledge embedded in this structure to drive job generation

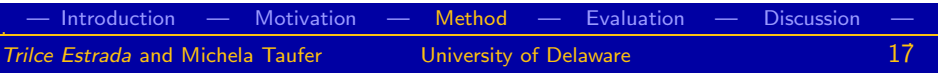

Tree organization

20 itial temperature Initial temperature 15 10 5  $^{\circ}$ 60 5 Number of replicas 2<br>Lattice granularity 0

Every node corresponds to an hypercube in the N-dimensional space of parameters.

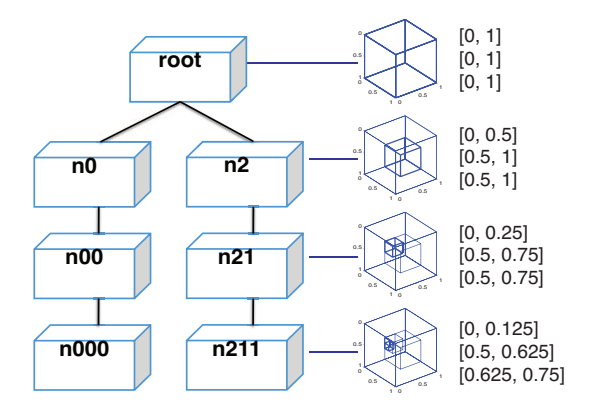

#### $2Q$  $\leftarrow$

. — [Introduction —](#page-1-0) [Motivation —](#page-6-0) [Method](#page-20-0) — [Evaluation —](#page-41-0) [Discussion —](#page-49-0) . Trilce Estrada and Michela Taufer **University of Delaware** 

#### Tree organization

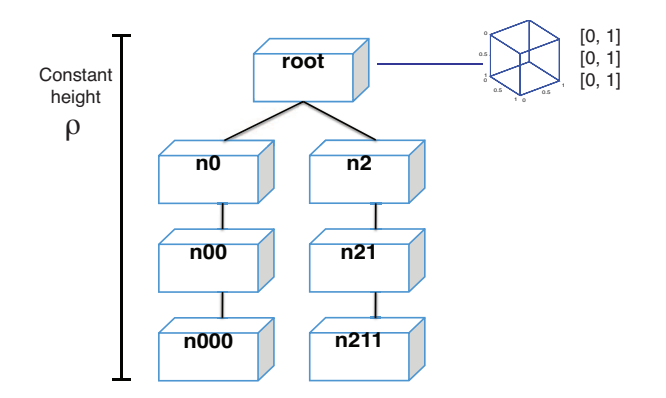

KOTree is parametric and requires that the user inputs the height of the tree  $(\rho)$  and N sets of parameter ranges. K ロ ▶ K @ ▶ K 글 ▶ K 글 ▶ [로]로 19 Q @

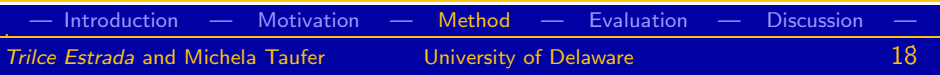

K ロ ▶ K @ ▶ K 글 ▶ K 글 ▶ [글] = 10 Q Q

# Knowledge organization trees (KOTrees)

Tree organization

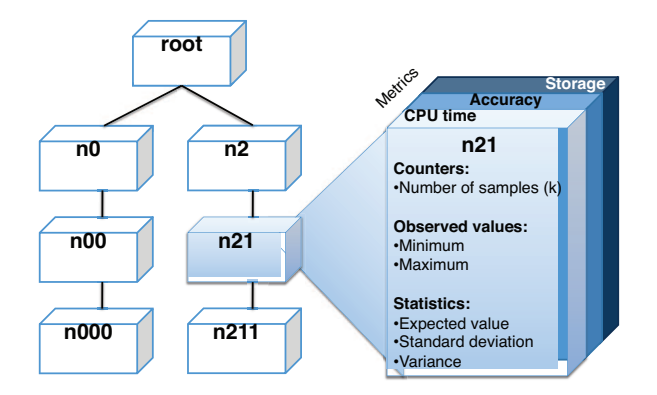

Every node has a set of statistics per metric

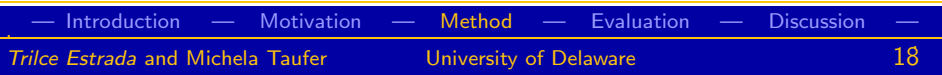

## Requirement 1: One-pass learning

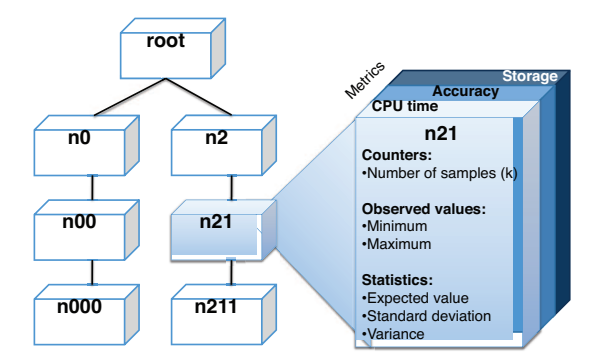

We use the Welford algorithm for the running variance and mean of each node. This allows us to aggregate information of the samples without actually storing them. KOR KAR KERKER EE KOO

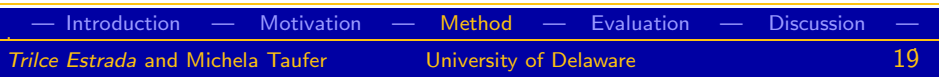

## Requirement 2: Building a KOTree at run time

Calculating the path of a job in the tree

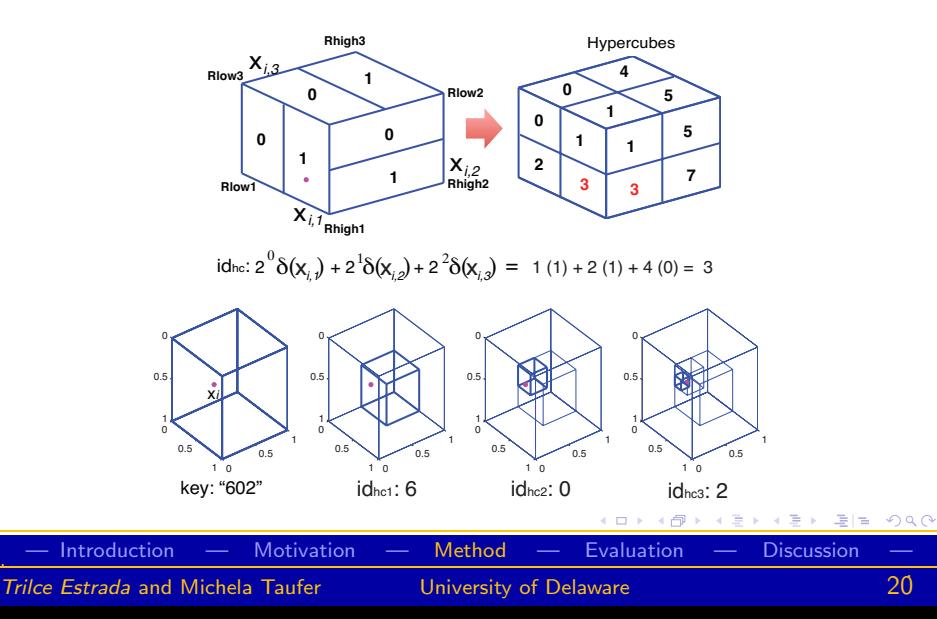

# Requirement 2: Building a KOTree at run time

Online training

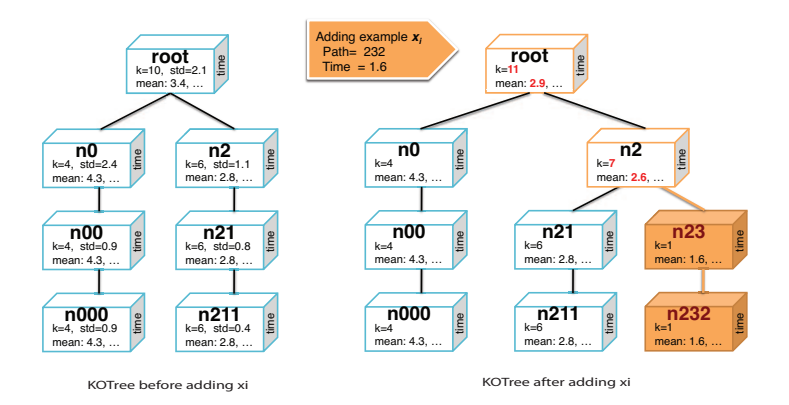

The computational cost of updating a tree of height  $\rho$  with a new sample is  $O(\rho + 1) \approx O(1)$  $2Q$ 4日 8 ∢ @

. — [Introduction —](#page-1-0) [Motivation —](#page-6-0) [Method](#page-20-0) — [Evaluation —](#page-41-0) [Discussion —](#page-49-0) 21 Trilce Estrada and Michela Taufer **1988** University of Delaware

## Requirement 3: Metric prediction in near-real time

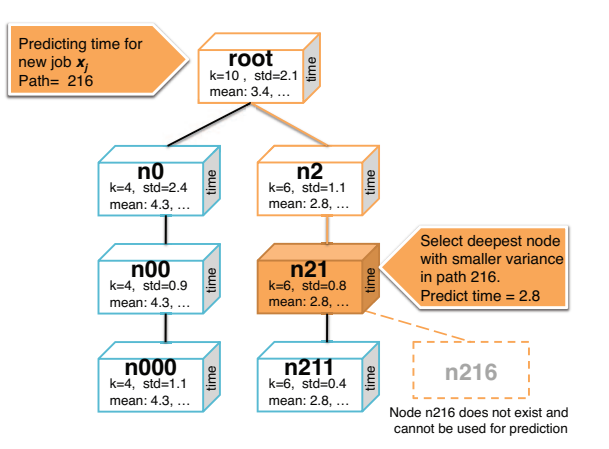

The computational cost of making a prediction for a tree of height  $\rho$  is  $O(\rho+1) \approx O(1)$  $2Q$ 4日 8 . — [Introduction —](#page-1-0) [Motivation —](#page-6-0) [Method](#page-20-0) — [Evaluation —](#page-41-0) [Discussion —](#page-49-0)

Trilce Estrada and Michela Taufer **1988** University of Delaware

.
The statistical structure in KOTree can find sweet-spots of parameters whose jobs can potentially advance application goals

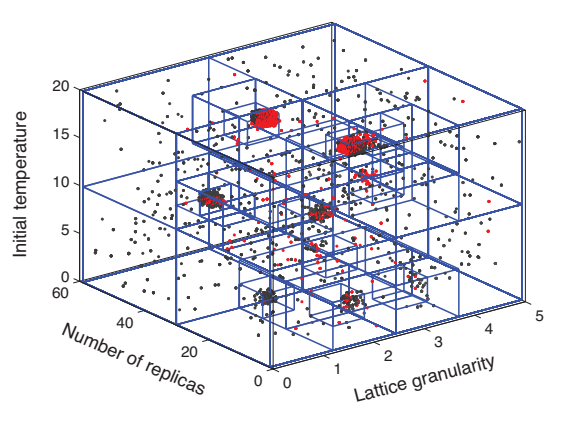

つへへ

. — [Introduction —](#page-1-0) [Motivation —](#page-6-0) [Method](#page-20-0) — [Evaluation —](#page-41-0) [Discussion —](#page-49-0) 23 Trilce Estrada and Michela Taufer **University of Delaware** 

The statistical structure in KOTree can find sweet-spots of parameters whose jobs can potentially advance application goals

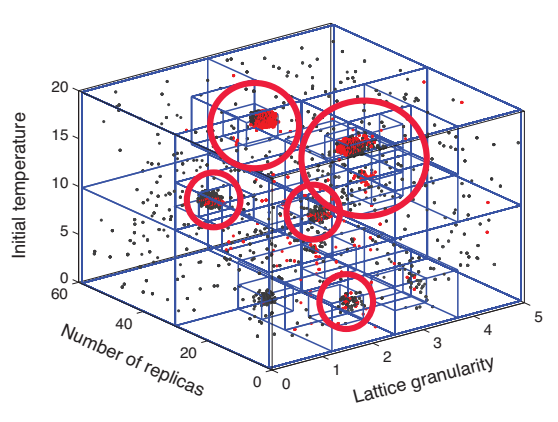

#### つへへ

. — [Introduction —](#page-1-0) [Motivation —](#page-6-0) [Method](#page-20-0) — [Evaluation —](#page-41-0) [Discussion —](#page-49-0) 23 Trilce Estrada and Michela Taufer **University of Delaware** 

Selection of hypercubes to be explored

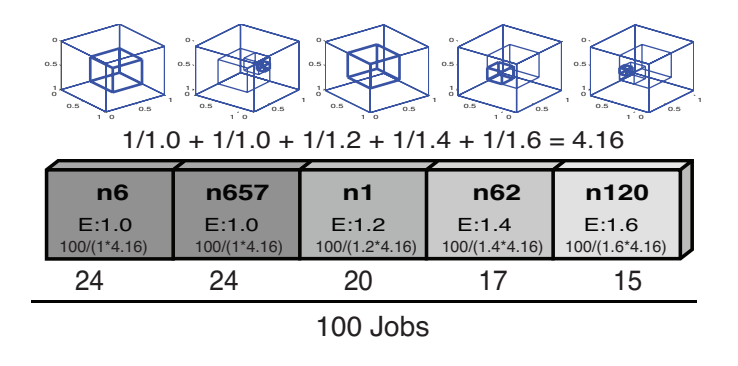

- Keep a sorted list of nodes whose values optimize application goal  $\bullet$
- **•** Generate jobs within the node ranges proportionately to the node score KOD KAD KED KED EE OQO

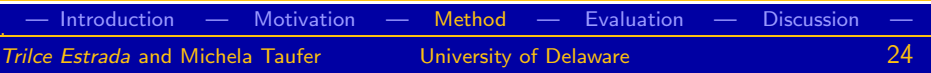

#### Generation of job parameters within hypercubes

For each node in the list, generate the corresponding number of jobs within the specific octant ranges

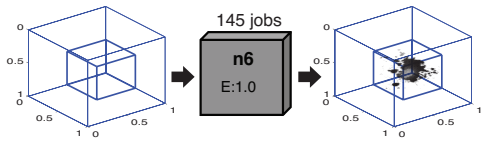

For each node, we generate job parameters in one of three ways:

- **Top** promotes exploitation of a parameter that has proved to advance application goal
- Uniform promotes exploration of new regions and avoids getting trapped in local minima
- Chebyshev promotes a more extensive exploration near to the edges of an hypercube ▶ 네트 ▶ 토(로 9) ٩. 4日 8

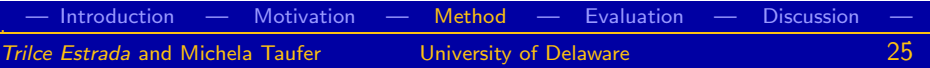

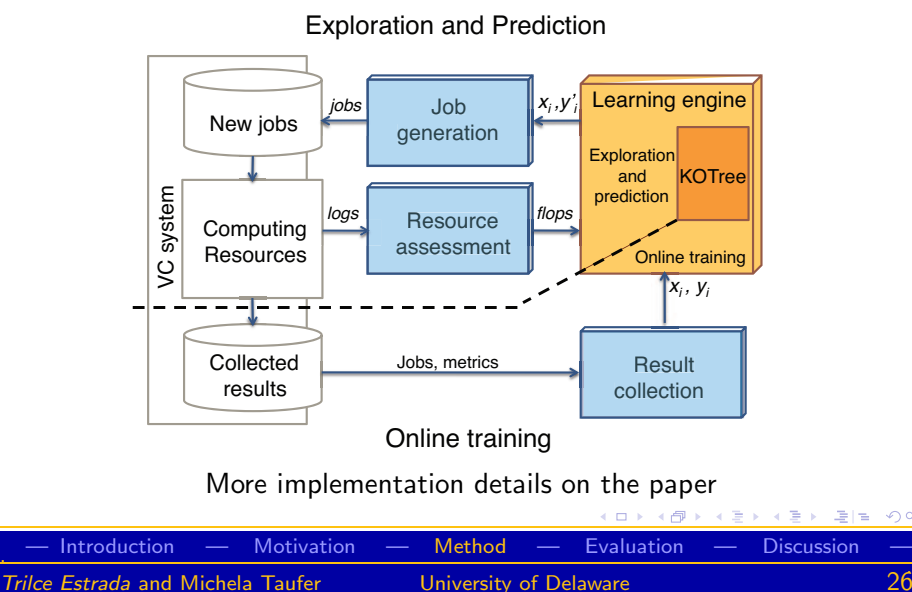

<span id="page-40-0"></span> $2Q$ 

#### **[Introduction](#page-1-0)**

#### **[Motivation](#page-6-0)**

- [Challenges of parametric scientific applications](#page-7-0)
- [Need for application-aware self-managed systems](#page-13-0)

#### **[Method](#page-20-0)**

- [Towards a general application-aware self-managed VC system](#page-21-0)
- [Using KOtrees for parameter prediction and exploration](#page-27-0)
- **·** [Integrated modular framework](#page-40-0)

#### **[Evaluation](#page-41-0)**

- [Description](#page-42-0)
- **O** [Results](#page-46-0)

#### **[Discussion](#page-49-0)**

- **[Related work](#page-50-0)**
- [Conclusion](#page-51-0)

#### <span id="page-41-0"></span>경기 지경기  $= \Omega Q$

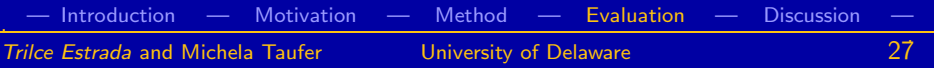

#### 3 case studies

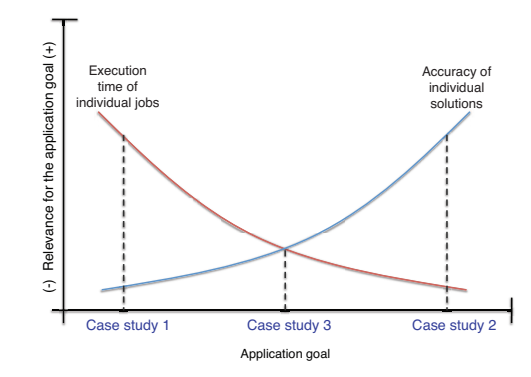

Case study 1 Assumes a latency-oriented application. Case study 2 Assumes an accuracy-oriented application. Case study 3 Assumes a convergence-oriented [ap](#page-41-0)[pli](#page-43-0)[c](#page-41-0)[at](#page-42-0)[io](#page-43-0)[n](#page-41-0)[.](#page-42-0)

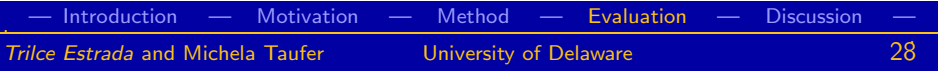

<span id="page-42-0"></span> $290$ 

#### 14 implementation scenarios

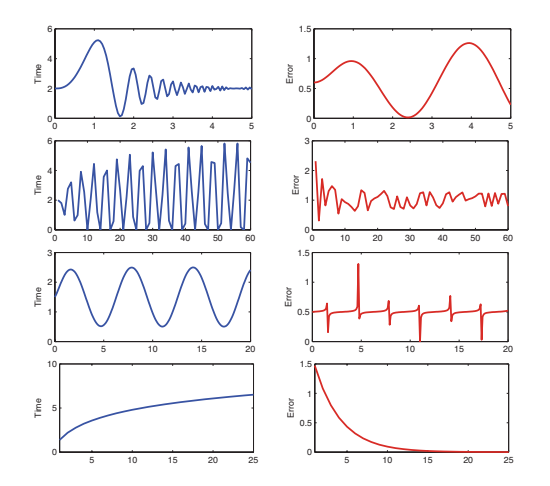

Using 4 building blocks per metric (CPU time and error), we constructed 14 functions representing 14 different application implementations with 1 to 4 parameters each

<span id="page-43-0"></span>つへへ

. — [Introduction —](#page-1-0) [Motivation —](#page-6-0) [Method —](#page-20-0) [Evaluation](#page-41-0) — [Discussion —](#page-49-0) 29 Trilce Estrada and Michela Taufer **University of Delaware** 

Comparing KOtrees vs. other methods

#### KOTrees

- KOM Generation of parameters per job using a KOTree driven by minimum values.
	- KOE Generation of parameters per job using a KOTree driven by expected values.

#### **Other**

- RND Generation of parameters per job using a random value within specified ranges per parameter.
- **SAN** Generation of parameters per job using a simulated annealing approach

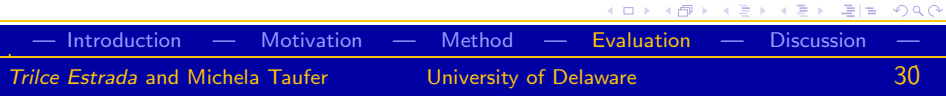

Experimental set-up

- $\bullet$  BOINC server (version 6.11.1) default scheduling policy and default daemons for generation and validation of jobs.
- EmBOINC (version v.1.2)
- Same set of 12,470 hosts obtained from traces of Docking@Home
- 168 simulated hours (1 week).

#### Total:

3 case studies \* 14 scenarios \* 4 algorithms per scenario \* 5 simulations per algorithm  $= 840$  simulations

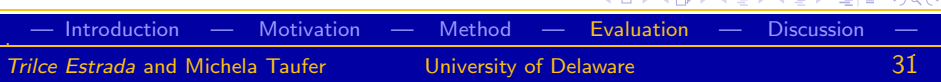

**Contract Contract Contract Contract** 

## Comparison of scenarios

Kolmorgorov-Smirnov test for  $dist(X) < dist(SAN)$ , where X is RND, KOM, and KOE respectively.

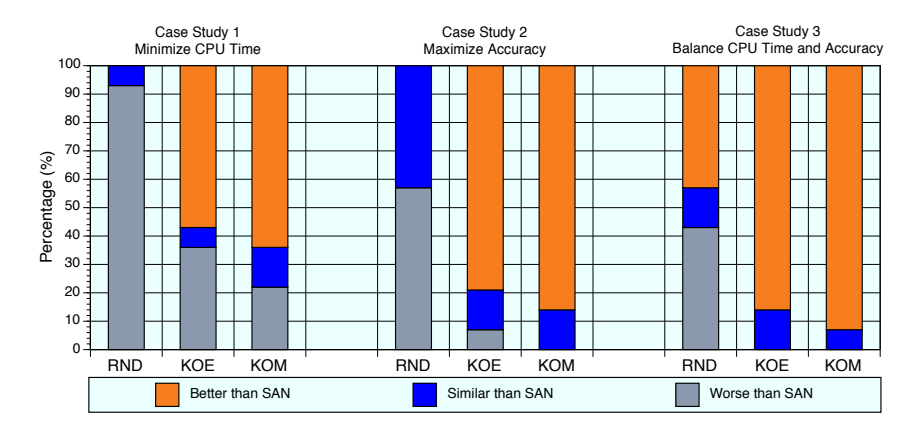

#### <span id="page-46-0"></span> $2Q$  $\leftarrow$

. — [Introduction —](#page-1-0) [Motivation —](#page-6-0) [Method —](#page-20-0) [Evaluation](#page-41-0) — [Discussion —](#page-49-0) 32 Trilce Estrada and Michela Taufer **Triller** University of Delaware

# Comparison of throughput

Normalized throughput with respect to SAN.

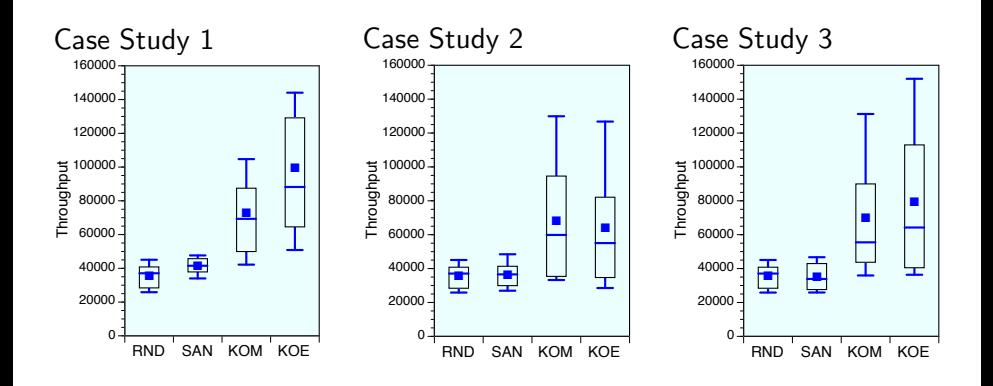

#### . — [Introduction —](#page-1-0) [Motivation —](#page-6-0) [Method —](#page-20-0) [Evaluation](#page-41-0) — [Discussion —](#page-49-0) 33 Trilce Estrada and Michela Taufer **Triller** University of Delaware

k.  $\Box$   $290$ 

# Analysis

Random

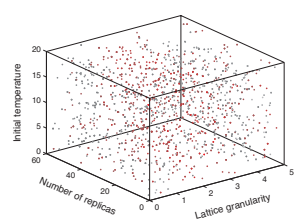

#### Simulated Annealing

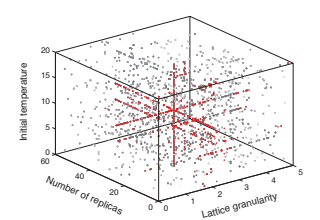

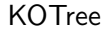

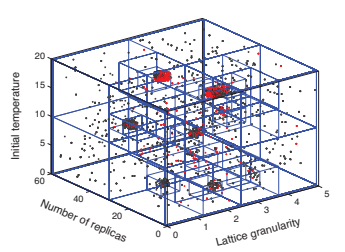

#### KOTree highlights

 $\leftarrow$   $\Box$ ∢母

- Space exploration
- Relevant metric prediction (expected job length)

 $\,$ ≋  $\,$  국(국)

医温润

 $2990$ 

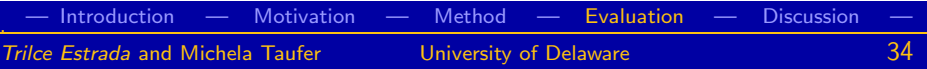

#### **[Introduction](#page-1-0)**

#### **[Motivation](#page-6-0)**

- [Challenges of parametric scientific applications](#page-7-0)
- [Need for application-aware self-managed systems](#page-13-0)

### **[Method](#page-20-0)**

- [Towards a general application-aware self-managed VC system](#page-21-0)
- [Using KOtrees for parameter prediction and exploration](#page-27-0)
- **·** [Integrated modular framework](#page-40-0)

#### **[Evaluation](#page-41-0)**

- [Description](#page-42-0)
- **C** [Results](#page-46-0)

# **[Discussion](#page-49-0)**

- **•** [Related work](#page-50-0)
- **•** [Conclusion](#page-51-0)

<span id="page-49-0"></span>K 경 ▶ K 경 ▶ (평)  $= \Omega Q$ 

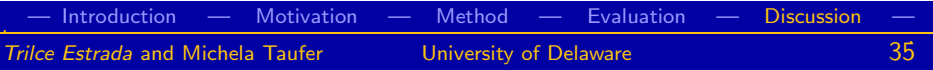

#### Related work

- **•** Build and update a tree-like model at runtime, which is able to learn from observed data in a single pass, can be used to predict multiple application metrics and explore parameter spaces efficiently.
	- Stream mining algorithms [Guha et.al., Zhang et.al., Yang et.al., Ueno et.al., He et.al., Leng et.al., Raahemi et.al., Kawashima et.al., Qing et.al., Machot et.al., Domingos et.al.]
- **•** Build a modular framework allowing integration of application-aware self-management in VC.
	- MindModeling@Home propose the Cell mechanism to explore parameter space [Moore Jr. et.al.]

<span id="page-50-0"></span> $290$ 

# Conclusion

We present an autonomic, modular framework for providing application-aware self-management for VC applications

KOTree is a fully automatic method that can be built and updated at runtime. At any point in time, we have an organized data structure that can predict multiple metrics of interest and explore the N-dimensional space of parameters effectively.

- This framework can effectively provide application-aware self-management in VC systems.
- <span id="page-51-0"></span>The KOTree algorithm is able to predict expected length of new jobs accurately, resulting in an average of 85% increased throughput with respect to other algorithms.

# Acknowledgements

Global Computing Lab - http://gcl.cis.udel.edu/

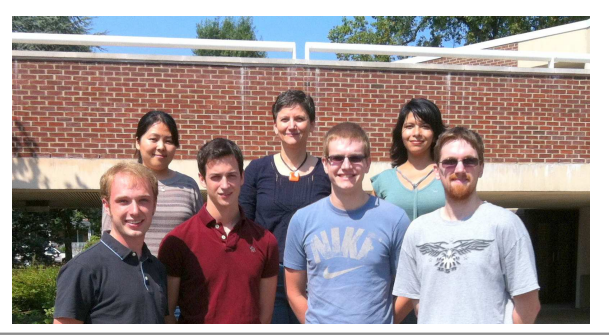

This work was supported by the  $NSF$  IIS  $\#0968350$  entitled Collaborative Research: SoCS - ExSciTecH: An Interactive, Easy-to-Use Volunteer Computing System to Explore Scienc[e,](#page-51-0) [Tec](#page-53-0)[h](#page-51-0)[n](#page-52-0)[ol](#page-53-0)[o](#page-51-0)[g](#page-52-0)[y](#page-53-0)[,](#page-54-0) [a](#page-51-0)[n](#page-52-0)[d](#page-54-0) [H](#page-0-0)[e](#page-51-0)[a](#page-52-0)[lt](#page-81-0)h.

<span id="page-52-0"></span>. — Limitations — Motivation — EmBOINC — Framework — Evaluation — .38 Trilce Estrada and Michela Taufer **Triller** University of Delaware

### **Questions**

#### **Contact**

- Trilce Estrada, estrada@udel.edu
- <span id="page-53-0"></span>Michela Taufer, taufer@udel.edu

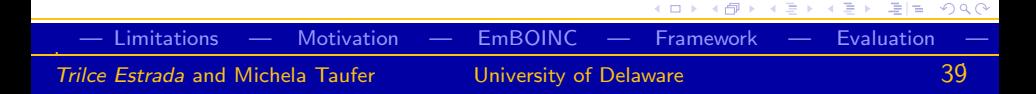

#### Future work

- Adding a range expansion mechanism that allows just a rough estimate of the initial parameter space.
- Extending our application-aware self-management framework to other distributed systems.
- <span id="page-54-0"></span>Extending KOTrees to perform multi-classification in the context of a general stream mining algorithm

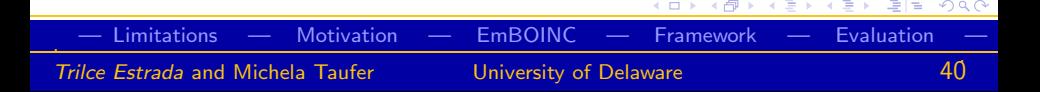

### Limitations

Parametric nature of KOTree

• Space requirements. For a KOTree with N dimensions and height  $\rho$ , the maximum number of nodes is:

<span id="page-55-0"></span>
$$
total\_nodes = O(2^{N\rho})
$$
 (1)

- Few parameters  $N \leq 10$
- Height of the tree  $\rho \leq 6$
- Parameter ranges
	- Runtime structural modification, allowing parameter space expansion

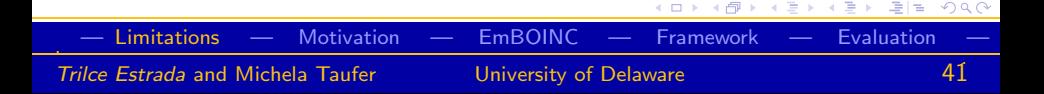

## Range expansion

(a) 2-dimensional representation of KOTree (b) KOtree structure

 $\sim$ 

÷

 $= 1 -$ 

÷

 $0<sup>0</sup>$ 

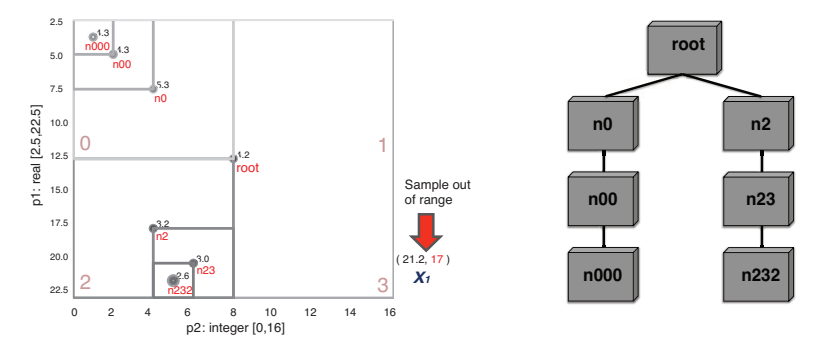

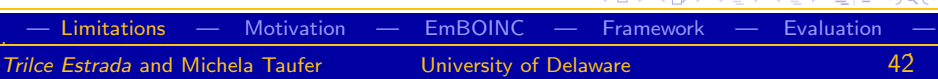

#### Range expansion

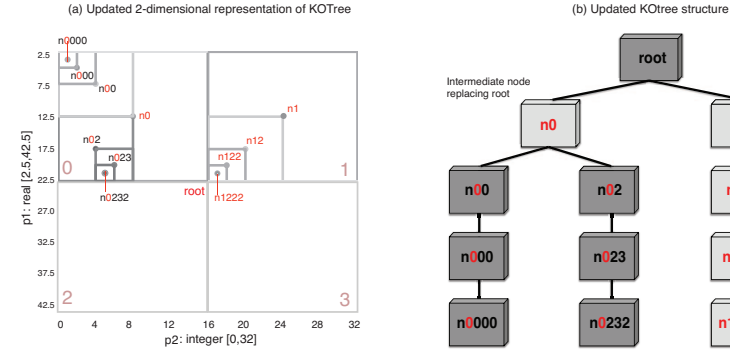

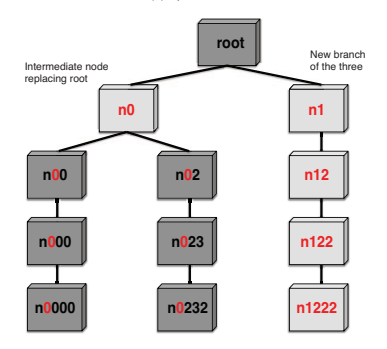

<span id="page-57-0"></span>k.

#### $\leftarrow$   $\Box$ 同 目  $2Q$ Þ  $\blacktriangleleft$ . — [Limitations](#page-55-0) — [Motivation —](#page-58-0) [EmBOINC —](#page-63-0) [Framework —](#page-67-0) [Evaluation —](#page-72-0) 43 Trilce Estrada and Michela Taufer **University of Delaware**

## Parametric application of protein-ligand docking

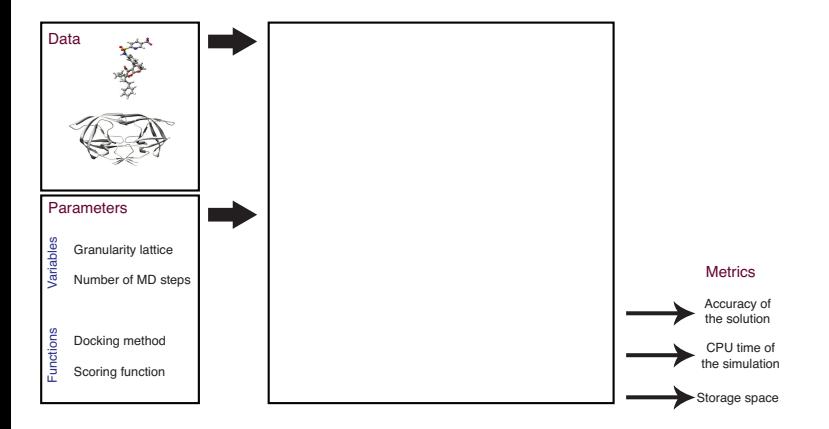

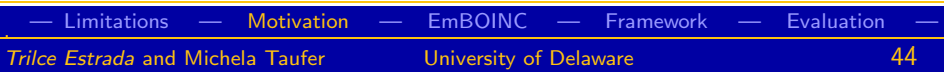

<span id="page-58-0"></span>K ロ ▶ K @ ▶ K 글 ▶ K 글 ▶ \_글(님) K) Q Q @

# Parametric application of protein-ligand docking

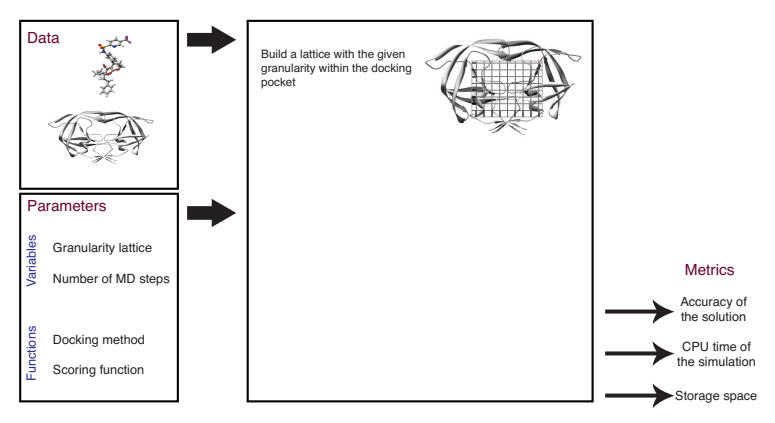

Finer lattices:

- Increase storage space of the application
- $\bullet$  $\bullet$  Increase accuracy of the solution, but just [up](#page-58-0) [to](#page-60-0)[a](#page-58-0) [p](#page-62-0)[o](#page-63-0)[i](#page-57-0)[n](#page-58-0)t, we have

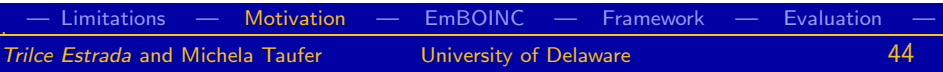

# Parametric application of protein-ligand docking

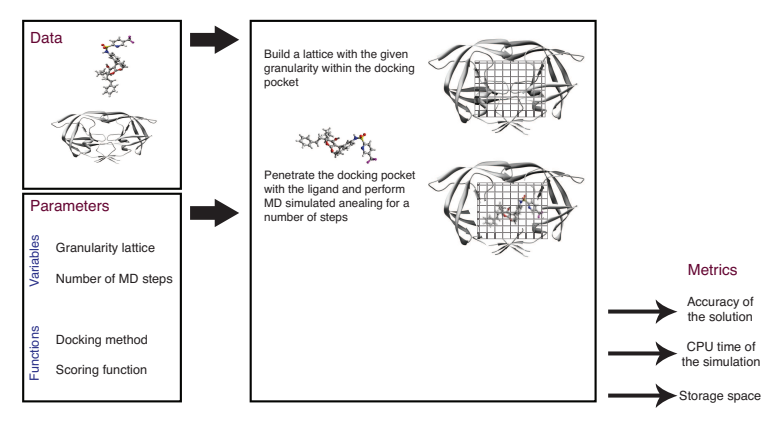

Number of MD steps:

<span id="page-60-0"></span>Increase accuracy of the solution non-monotonically and just up to a point K ロ > K 何 > K 경 > K 경 > (경)님, 이익어

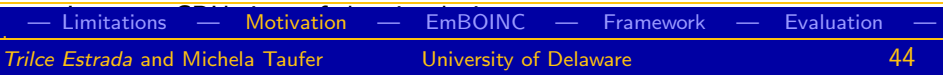

# Parametric application of protein-ligand docking

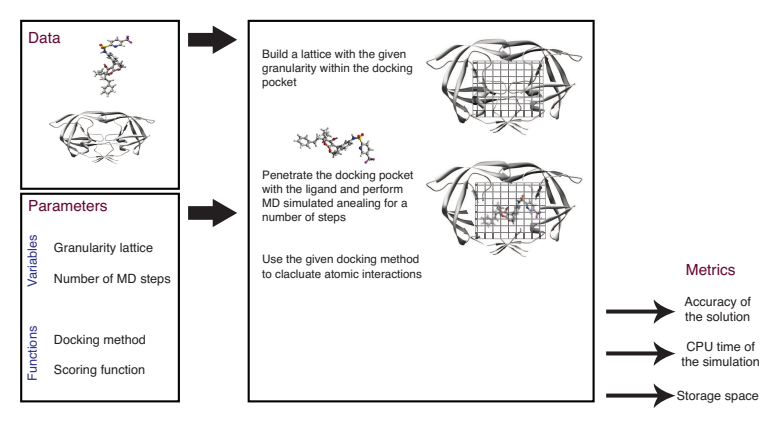

Docking methods:

- Produce more or less accurate solutions
- **•** Take different amounts of CPU time

<span id="page-61-0"></span>4 D F

つひひ

# Parametric application of protein-ligand docking

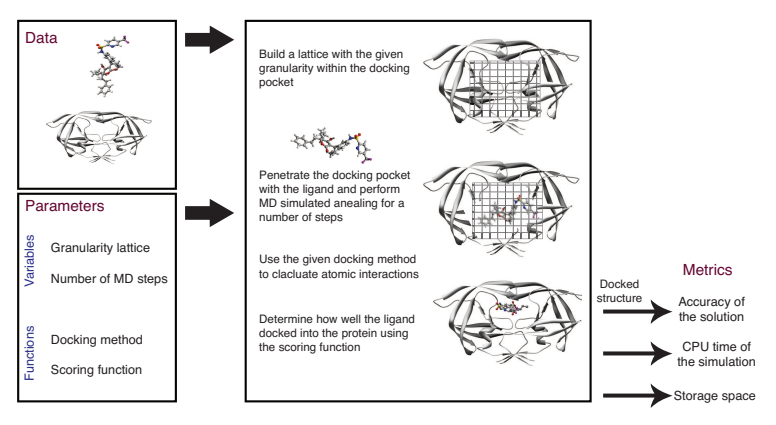

Scoring functions:

- Have different sensitivity to rank correctly accurate solutions
- Take different amounts of CPU time per si[mu](#page-61-0)l[at](#page-63-0)[i](#page-57-0)[o](#page-58-0)[n](#page-62-0)

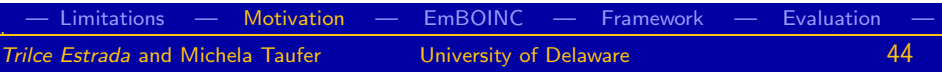

<span id="page-62-0"></span> $E|E$   $\Omega$ 

#### EmBOINC

# Simulating multiscale applications with EmBOINC

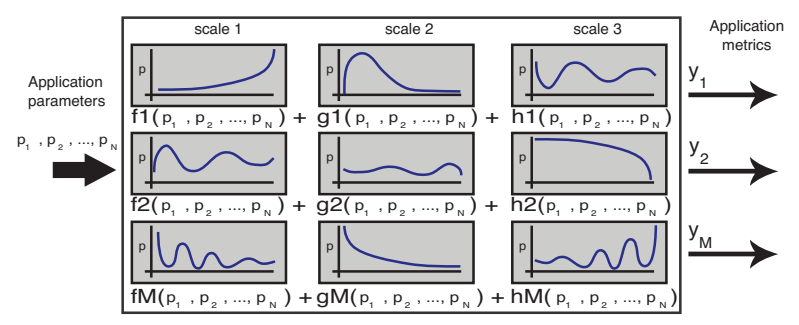

<span id="page-63-0"></span>Given a specification provided by the user, our framework parses this specification and builds the functions into a Perl module that is used at runtime to provide information of each job to EmBOINC.

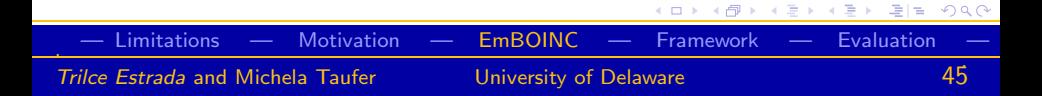

# Simulating multiscale applications with EmBOINC

An example of an EmBOINC specification file looks like this:

```
@application replica_exchange
@metric time
@metric accuracy
@parameter number_replicas
   $time=2+(sin($number_replicas**3);
   $accuracy=0.6+sin($number_replicas*2);
@parameter initial_velocity
   $time=0.5+sin($initial_velocity);
   $accuracy=0.5+tan($initial_velocity)/100;
@parameter exchange_temperature
   $time=log($exchange_temperature+1)*2;
   $accuracy=(exp(-$exchange_temperature)*2;
```
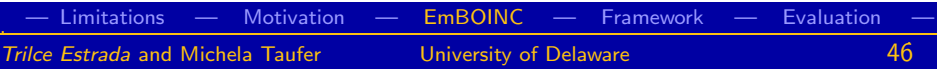

<span id="page-64-0"></span>K ロ > K @ > K 할 > K 할 > [ 할 = K) 익단

#### Parameter space exploration example 1

#### Goal: minimum expected error

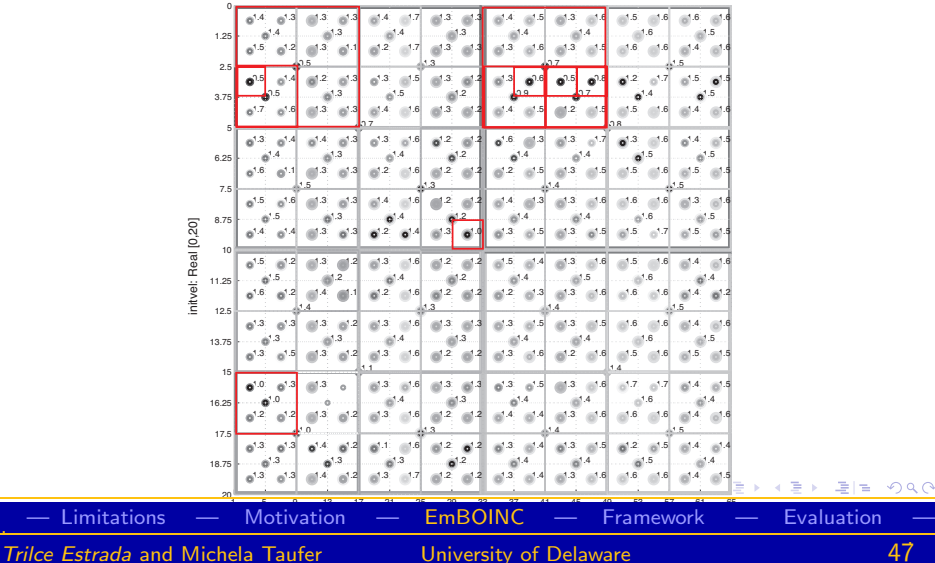

<span id="page-65-0"></span> $2Q$ 

### Parameter space exploration example 2

#### Goal: minimum expected time

Trilce Estrada

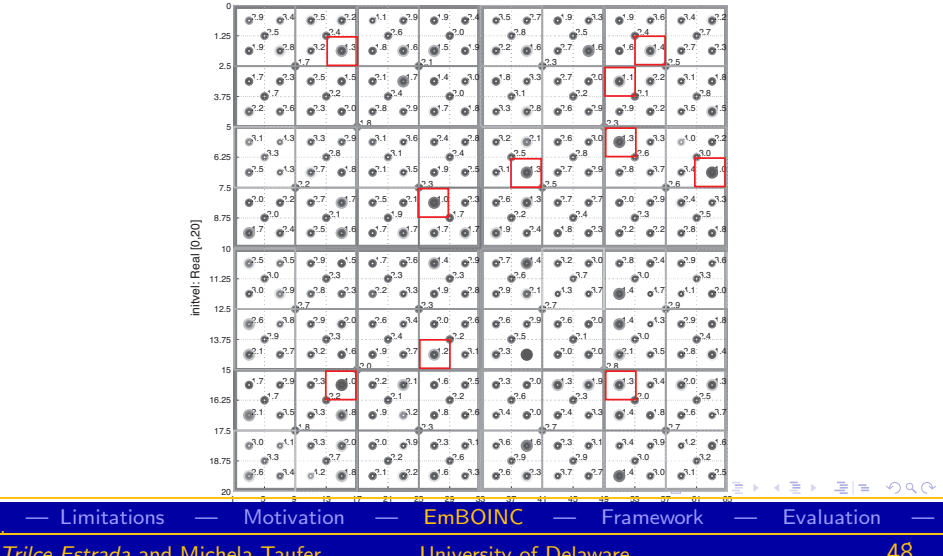

<span id="page-66-0"></span> $\overline{8}$ 

Job generation module

- Provides a specification for parameter generation to the learning engine.
- A Replica Exchange (RE) simulation can be expressed as follows:

```
@application replica_exchange
@parameter num_replicas integer [512 1024]
@parameter init_temp integer [1000 10000]
@metric specific_heat real
@metric total_time integer
@metric expected_flops
@goal var(specific_heat)*exp(total_time)
@predict exp(expected_flops)
```
<span id="page-67-0"></span> $298$ 

Job generation module

- Communicates parameters in a format that is understandable by the application.
- **•** Provides the application with specifications of the workload such as number of replicas to be executed, and quorum.

Communication with the application is done through XML files

```
<params> 64, 3000, 5000 </params>
<expected_flops> 2155683199 </expected_flops>
<quorum> 3 </quorum> ...
```
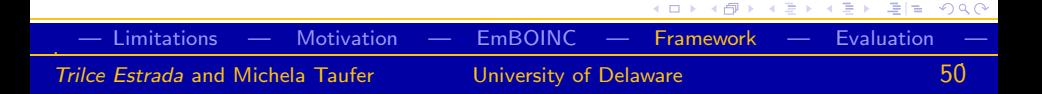

#### System assessment module

Determines the expected CPU time  $(CPU_t)$  that the resources can successfully process based on:

- $\bullet$  the 85th quantile of distributed jobs (in flops)
- the number of unsatisfied requests times the average assigned workload per request
- the 85th quantile of distributed jobs whose execution latency has exceeded a time-out bound

<span id="page-69-0"></span>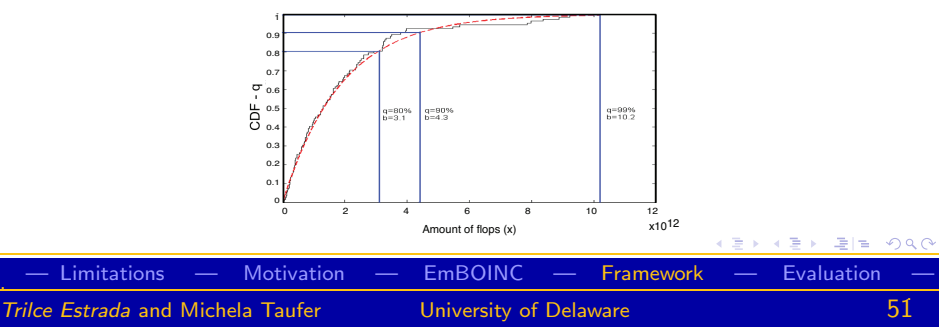

System assessment module

This module receives three files from the distributed system:

- Log 1: Time of request, amount of flops requested, amount of flops assigned
- Log 3 : Job id, flops, CPU time, distributed time, collected time
- <span id="page-70-0"></span>Log 3 : Timed-out job id, estimated flops, distribution time, time-out bound

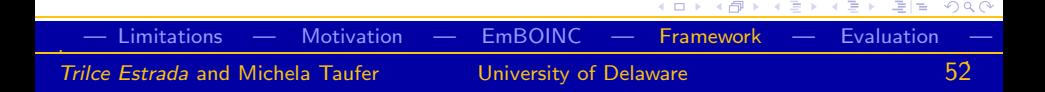

Result evaluation module

Extracts and formats metrics from collected results, then communicates the output to the learning engine. Following with our RE example, an output file looks like this:

<out params="64, 3000"> 3456.78, 986, 24563</out>

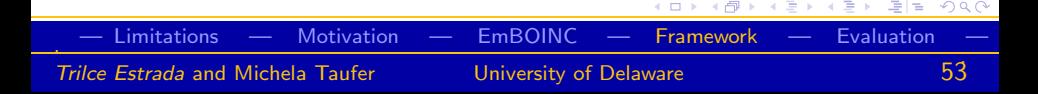
## Evaluation

14 scenarios

<span id="page-72-0"></span>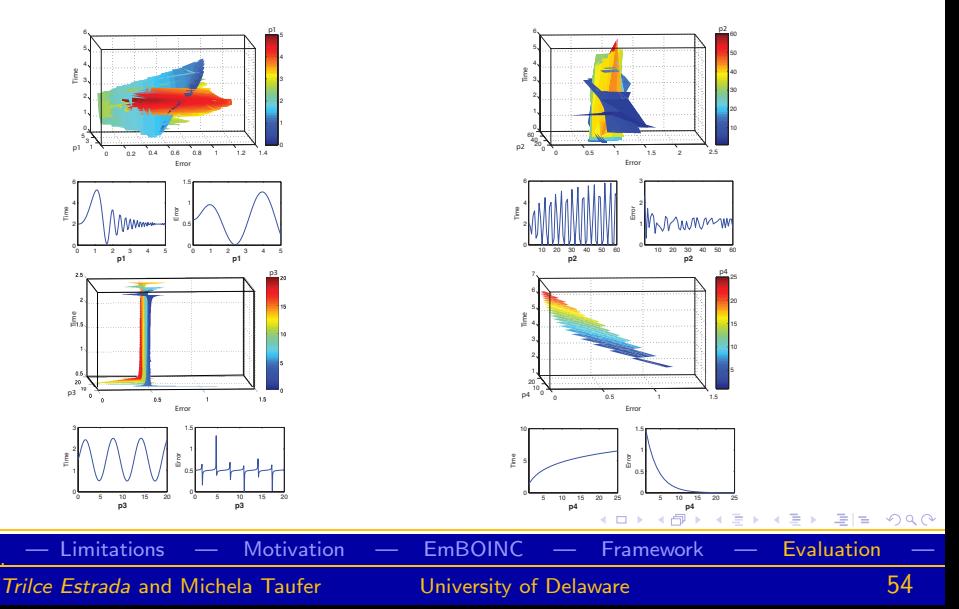

### SAN is better than KOtree when

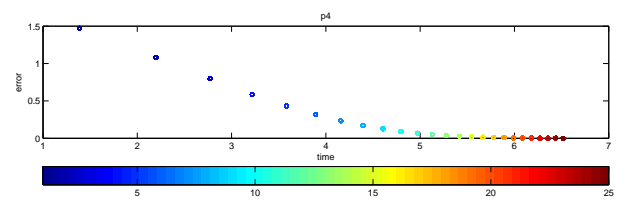

The application has a single parameter with a small domain, and the application has a well defined global minimum, such as in p4

<span id="page-73-0"></span>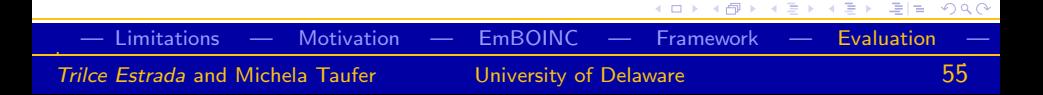

### SAN is better than KOtree when

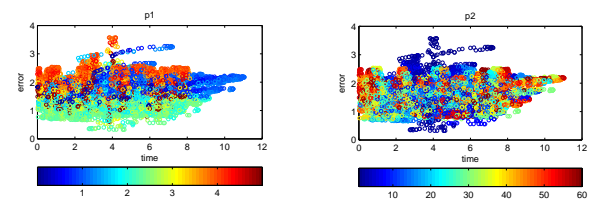

There are only two parameters, one of them dominates the metric of interest and has a quasi-random behavior, such as in p1p2

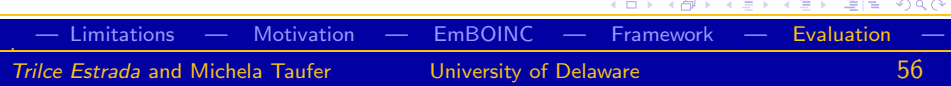

### SAN is better than KOtree when

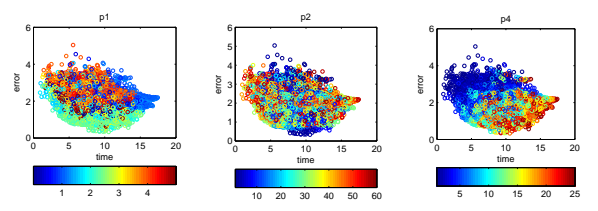

Similar parameter values do not cluster naturally, and appear to be scatter all over the landscape , such as in p1p2p4

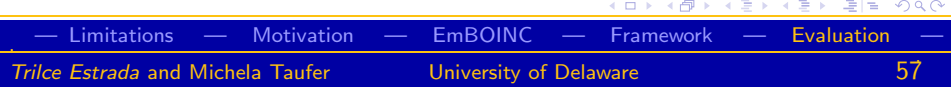

### Case study 1 - minimizing time

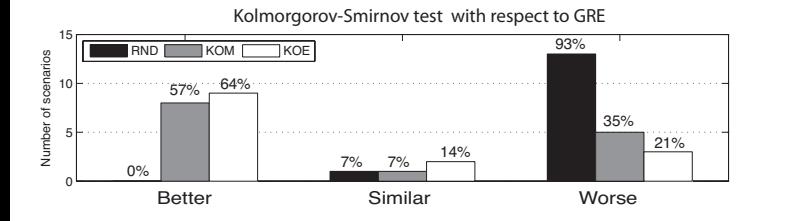

- KOM is better than SAN in 57% of the cases and increases throughput in average 75%.
- KOE is better than SAN in 64% of the cases and increases throughput in average 132%.

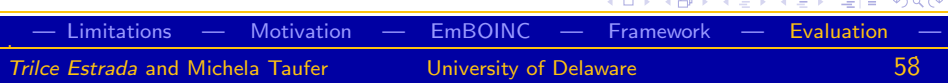

#### Case study 1 - minimizing time

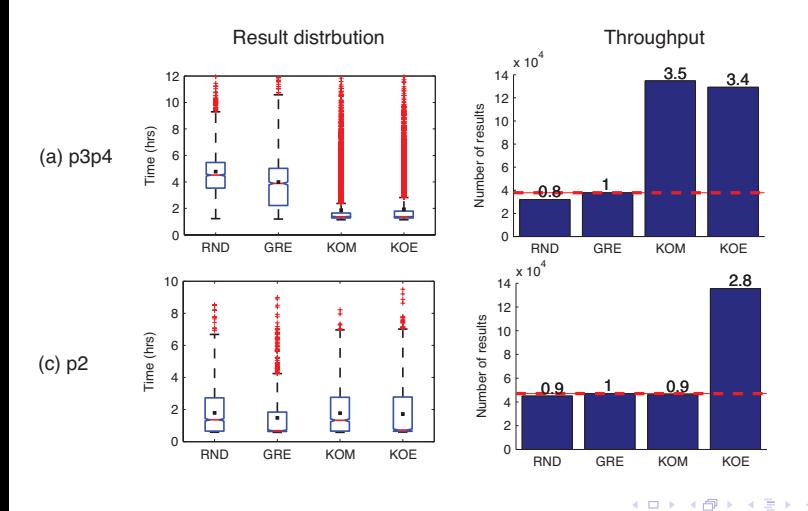

. — [Limitations —](#page-55-0) [Motivation —](#page-58-0) [EmBOINC —](#page-63-0) [Framework —](#page-67-0) [Evaluation](#page-72-0) — 59 Trilce Estrada and Michela Taufer **Triller** University of Delaware

つへへ

### Case study 2 - maximizing accuracy

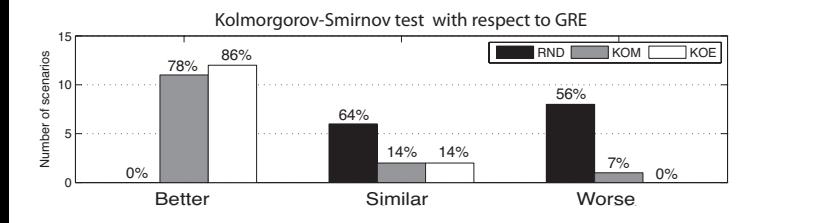

- KOM is better than SAN in 78% of the cases and increases throughput in average 73%.
- <span id="page-78-0"></span>• KOE is better than SAN in 86% of the cases and increases throughput in average 61%.

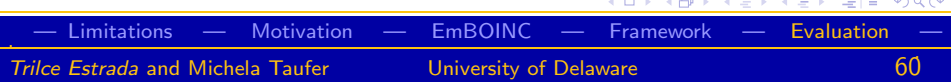

### Case study 2 - maximizing accuracy

<span id="page-79-0"></span>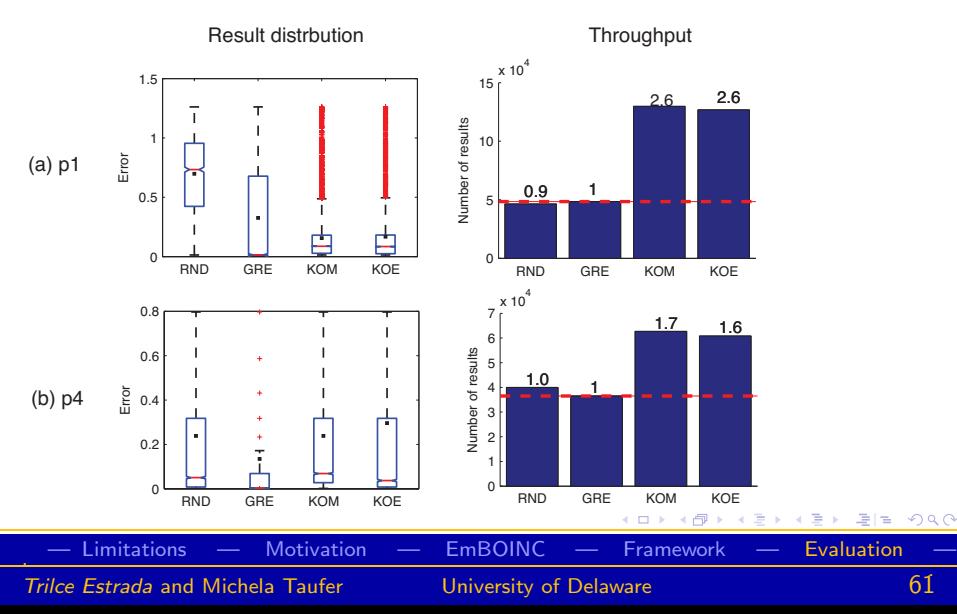

Case study 3 - balancing time and accuracy

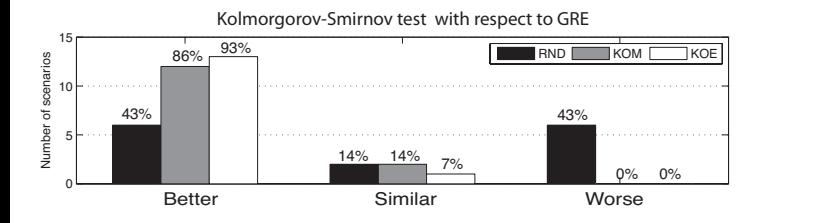

- KOM is better than SAN in 86% of the cases and increases throughput in average 85%.
- <span id="page-80-0"></span>• KOE is better than SAN in 93% of the cases and increases throughput in average 107%.

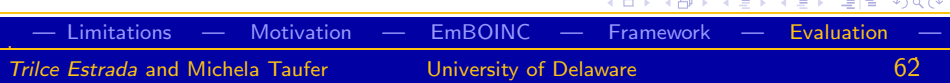

Case study 3 - balancing time and accuracy

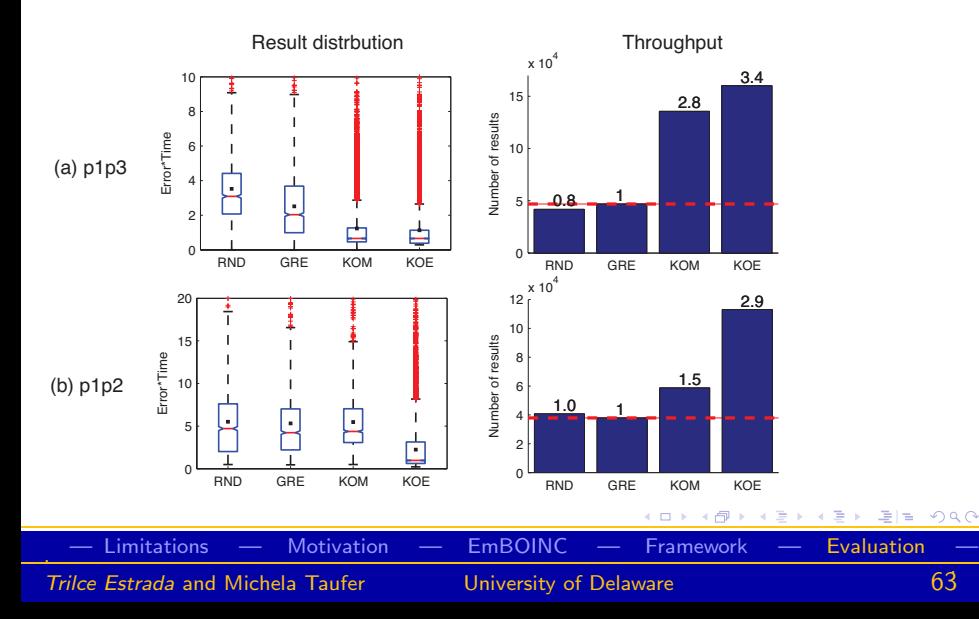